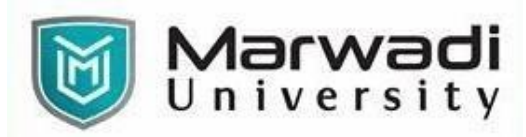

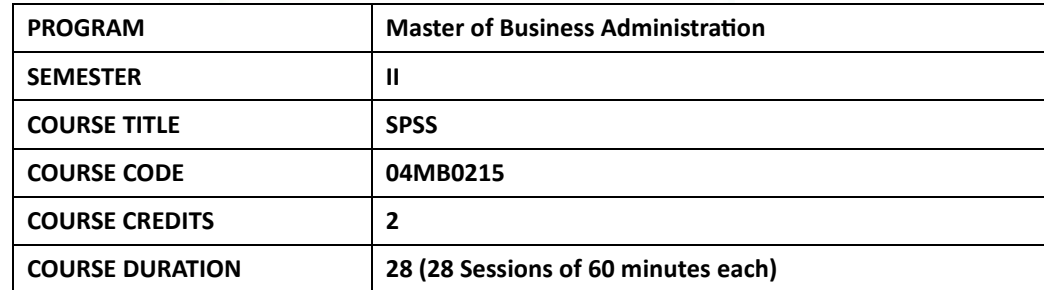

# **COURSE OUTCOMES:**

- ❖ Apply software knowledge to manage data and perform visual and descriptive analyses
- ❖ Analyze data using bivariate and multivariate statistical tools in SPSS software and interpret the results
- ❖ Apply parametric and non-parametric tests to draw meaningful inferences from the data using SPSS software

### **COURSE CONTENTS:**

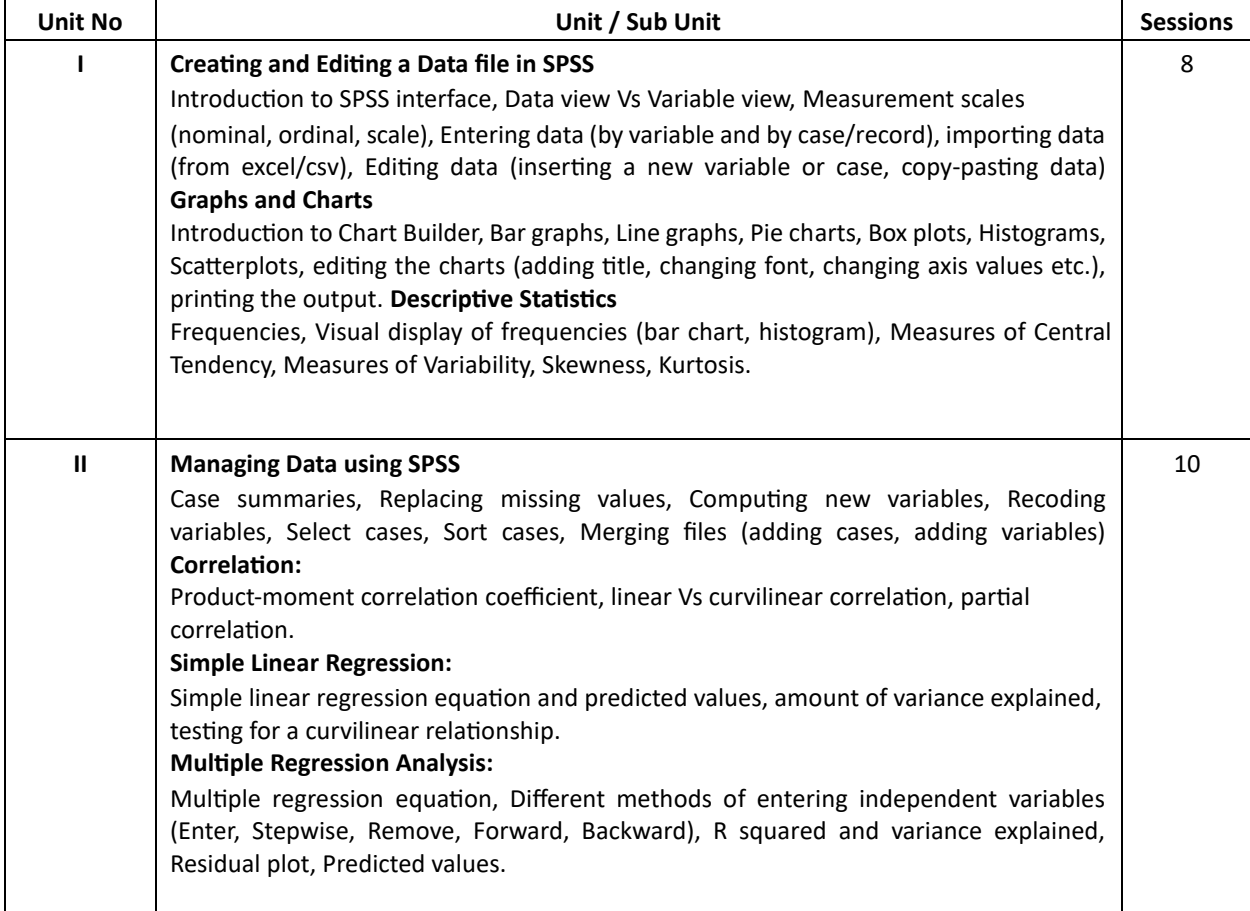

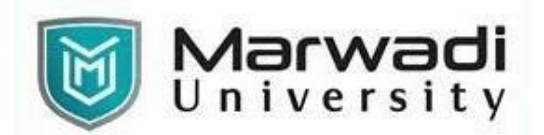

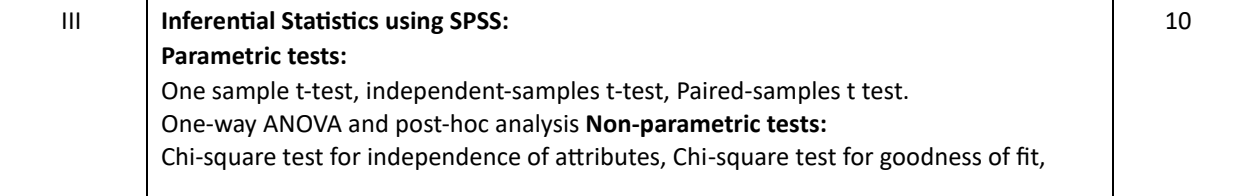

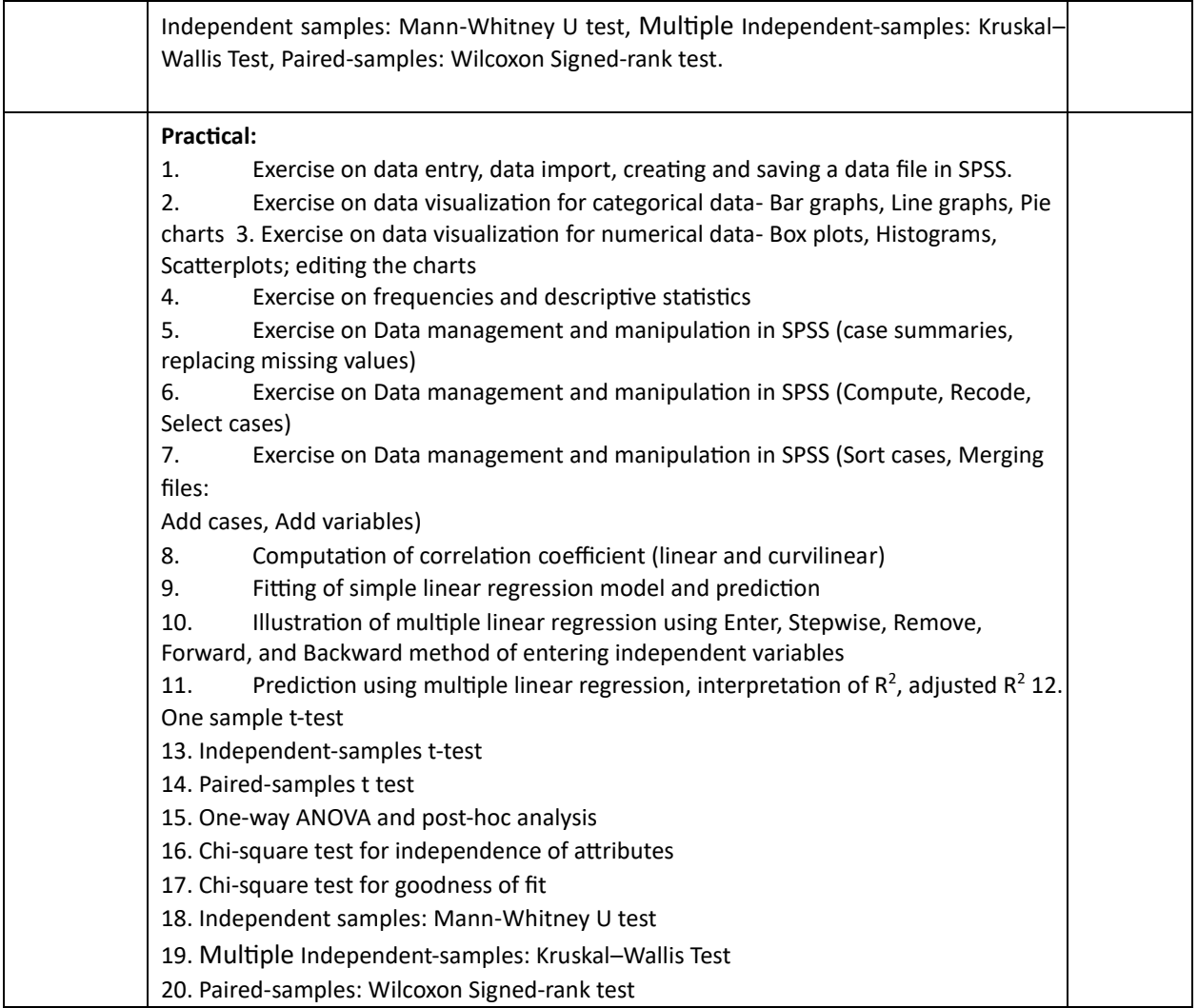

## **EVALUATION:**

The students will be evaluated on a continuous basis and broadly follow the scheme given below:

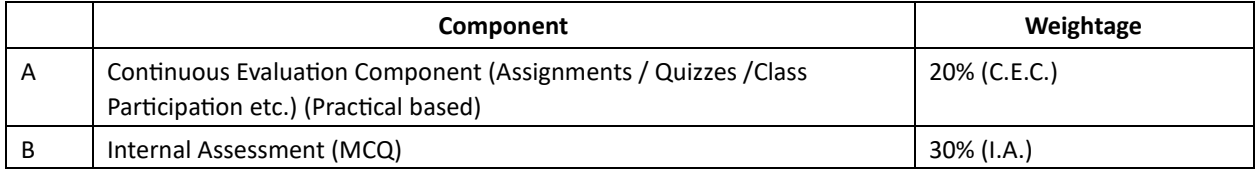

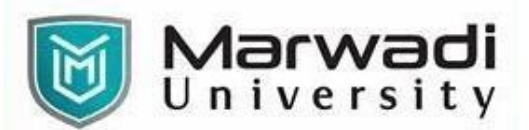

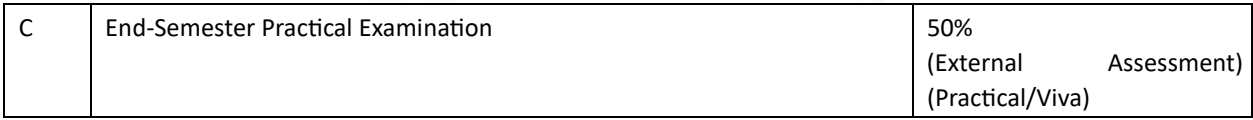

# **SUGGESTED READINGS:**

**Textbooks:** 

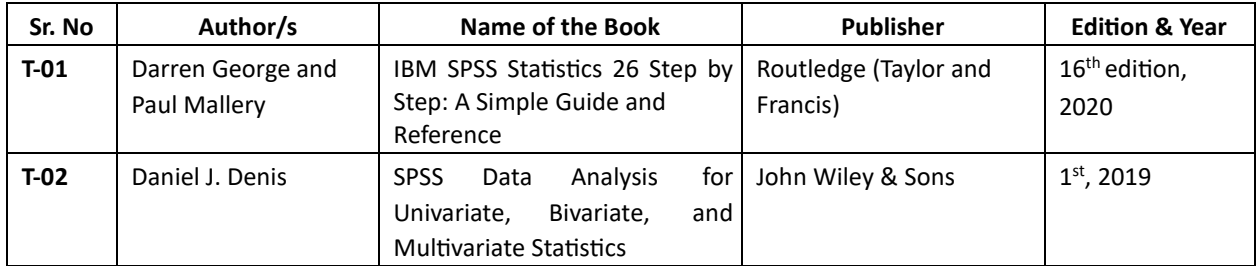

#### **Reference Books:**

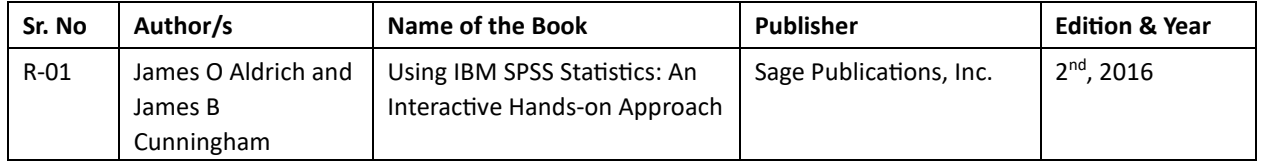